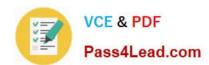

## **COG-702**<sup>Q&As</sup>

IBM Cognos TM1 10.1 Developer

## Pass IBM COG-702 Exam with 100% Guarantee

Free Download Real Questions & Answers PDF and VCE file from:

https://www.pass4lead.com/COG-702.html

100% Passing Guarantee 100% Money Back Assurance

Following Questions and Answers are all new published by IBM Official Exam Center

- Instant Download After Purchase
- 100% Money Back Guarantee
- 365 Days Free Update
- 800,000+ Satisfied Customers

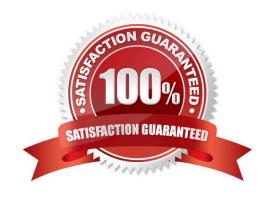

# VCE & PDF Pass4Lead.com

### https://www.pass4lead.com/COG-702.html

2022 Latest pass4lead COG-702 PDF and VCE dumps Download

#### **QUESTION 1**

An international enterprise has planners in European, Asian, and North American regions. The enterprise wants to have planners in each region enter cube data into the local regional TM1 server but report globally on a daily basis from a single enterprise-reporting server located in Canada. The enterprise wants to integrate the cube data from the different regions into a single reporting server in Canada.

Which method accomplishes this goal?

- A. Use the TM1 rules to push data from each regional server into the Canadian reporting server.
- B. Use the TM1 rules to pull data from each regional server into the Canadian reporting server.
- C. UsetheTM1 replication/synchronization in the Canadian server to pull data from the regional servers.
- D. Use the TM1 replication/synchronization in the regional servers to push data to the Canadian server.

Correct Answer: C

#### **QUESTION 2**

You want to load data to Cube A that will result in faster load times while ensuring TM1 can recover the content of the data load in the event of a subsequent server failure.

Which technique would you use?

- A. On the T1 Maps/Cube tab, select Enable Cube Logging, and add a CubeSaveData(CubeA) function to the Advanced/Epilog tab.
- B. On the T1 Maps/Cube tab. do not select Enable Cube Logging, and add a CubeSaveData(CubeA) to the Advanced/Epilog tab.
- C. On the T1 Maps/Cube tab, select Enable Cube Logging, and add a SaveDataAll function to the Advanced/Epilog tab.
- D. On the T1 Maps/Cube tab, do not select Enable Cube Logging, and add a SaveDataAll function to the Advanced/Epilog tab.

Correct Answer: B

#### **QUESTION 3**

In which TM1 cube would a developer define dimension hierarchy levels for use in IBM Cognos B1 reporting?

- A. \}HierarchyLevels
- B. \}HierarchyProperties
- C. \}DimensionProperties
- D. \}DimensionI evels

## https://www.pass4lead.com/COG-702.html

2022 Latest pass4lead COG-702 PDF and VCE dumps Download

Correct Answer: B

#### **QUESTION 4**

You want to export only user-entered non-zero numeric values from a cube. Which three view manipulation functions are required? (Choose three.)

- A. ViewExtractSkipZeroesSet (exclude zero/null values in export)
- B. ViewExtractSkipRuleValuesSet (exclude rule calculated values in export)
- C. ViewExtractSkipStringSet (exclude string values in export)
- D. ViewExtractSkipCalcsSet (exclude consolidated values in export)
- E. ViewExtractSkipLevelZero (exclude leaf level values in export)

Correct Answer: ABD

#### **QUESTION 5**

You develop a new Active Form and would like to format it so that all simple (N-level) cells have a gray background with standard row IDs.

- A. To the first data row in the Active Form if Column A = N
- B. To the first data row in the Active Form if Column A = 0
- C. To Format Range 0 in the Format Area
- D. To Format Range N in the Format Area

Correct Answer: D

COG-702 PDF Dumps

COG-702 VCE Dumps

**COG-702 Braindumps** 

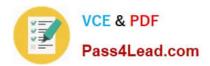

To Read the Whole Q&As, please purchase the Complete Version from Our website.

## Try our product!

100% Guaranteed Success

100% Money Back Guarantee

365 Days Free Update

Instant Download After Purchase

24x7 Customer Support

Average 99.9% Success Rate

More than 800,000 Satisfied Customers Worldwide

Multi-Platform capabilities - Windows, Mac, Android, iPhone, iPod, iPad, Kindle

We provide exam PDF and VCE of Cisco, Microsoft, IBM, CompTIA, Oracle and other IT Certifications. You can view Vendor list of All Certification Exams offered:

https://www.pass4lead.com/allproducts

## **Need Help**

Please provide as much detail as possible so we can best assist you. To update a previously submitted ticket:

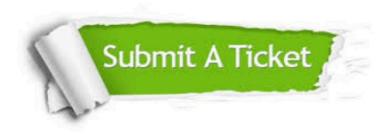

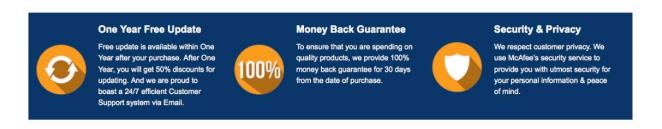

Any charges made through this site will appear as Global Simulators Limited.

All trademarks are the property of their respective owners.

Copyright © pass4lead, All Rights Reserved.